# **NoVirusThanks Win Update Stop Crack License Keygen [32|64bit] [Updated]**

# **[Download](http://evacdir.com/Tm9WaXJ1c1RoYW5rcyBXaW4gVXBkYXRlIFN0b3ATm9/?lenght=antiproliferation&paints=/bierkellar/surcease/ZG93bmxvYWR8RXAyWjNOemZId3hOalUwTlRVNU56QXlmSHd5TlRrd2ZId29UU2tnVjI5eVpIQnlaWE56SUZ0WVRVeFNVRU1nVmpJZ1VFUkdYUQ/)**

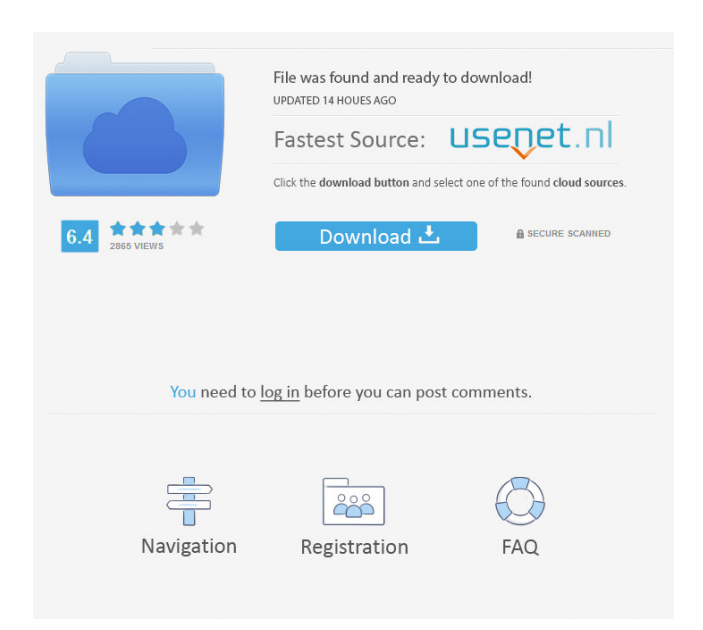

# **NoVirusThanks Win Update Stop Crack+**

Toggle the Windows updates with just one click. NoVirusThanks Win Update Stop Free Download Pro Version Review: It is a high time to take note that the software has been around for long but there are just few of the users who have actually used it. It's now a great time to talk about the features and functionality of NoVirusThanks Win Update Stop. Today, we will be talking about the features, pros and cons. The version I have downloaded, NoVirusThanks Win Update Stop Pro Version, is the Pro version of the software and there are some features that can be found in it. It is a high time to take note that the software has been around for long but there are just few of the users who have actually used it. It's now a great time to talk about the features and functionality of NoVirusThanks Win Update Stop. Today, we will be talking about the features, pros and cons. The version I have downloaded, NoVirusThanks Win Update Stop Pro Version, is the Pro version of the software and there are some features that can be found in it. Starting with the features, the application features a simple interface that provides you the ability to toggle the Windows updates on and off. This is a very simple and neat feature to look at. Toggle the Windows updates with just one click. It is a high time to take note that the software has been around for long but there are just few of the users who have actually used it. It's now a great time to talk about the features and functionality of NoVirusThanks Win Update Stop. Today, we will be talking about the features, pros and cons. The version I have downloaded, NoVirusThanks Win Update Stop Pro Version, is the Pro version of the software and there are some features that can be found in it. Starting with the features, the application features a simple interface that provides you the ability to toggle the Windows updates on and off. This is a very simple and neat feature to look at. After you have run the software and followed the on screen prompts, the app displays a message that notifies you that the service has been turned on. In addition, the app also notifies you that the Windows Update will be automatically turned on in the system. If you are confused about whether to turn on the Windows Updates or not, then follow this application and you will be able to

#### **NoVirusThanks Win Update Stop Crack+ With Key**

Windows Update is an important tool to have on your Windows-based computers. Its features include a mechanism that allows you to ensure that the latest version of an important program such as the operating system is already installed on your computer. It is also available in different languages and can provide you with an option to download the latest software updates over the Internet. ... in the "NoVirusThanks" category... but does it work? We were not entirely sold on this one... you are supposed to click some links and... do something on your system... but was nothing done on our machine... but that could have been caused by our configuration, that is we were using an anti-virus scanner... and that could have got in the way... as you can see from the image below... Disappointing So while we were not completely sold on it... we did run the app and report it's shortcomings... and nothing happened... which might have been caused by our configuration... but then again we could have just been unlucky... and that's why we did not get a "NOTICE" from the company... who by the way gave us the product for free... but I'm not sure if they were selling us a pig in a poke or what... Windows Updates setup / windows update This is a pretty basic application that does one simple thing and does it well. This is one of those apps that is meant to be used as a tool instead of a real solution. If your computer is misbehaving and you don't know what the cause is, then you can use this application to turn off Windows Updates. Good Once this application is started, you should see a message that tells you "Windows updates service has been disabled" or something similar. The application may not work for you, it is dependent on the cause of the problem. For example, if your anti-virus is preventing Windows Update from reaching the right place, then you won't see any effect. Another thing that you should note is that this application may cause the system to reboot. If you want it to stop updating when Windows is booted, then you should go into the "Advanced" section and change

that setting. If you want the update to be removed after reboot, then you should go into "Auto-remove" and then "Prevent restart". I think that this application could be better if it could keep itself from being affected by updates. If that happens, then it 1d6a3396d6

### **NoVirusThanks Win Update Stop Crack + With License Code PC/Windows**

NoVirusThanks Win Update Stop is an application that lets you quickly and easily toggle the Windows Updates service on or off.

#### **What's New In?**

If you are looking for a way to turn off Windows Updates, then NoVirusThanks Win Update Stop is the right solution for you. The lightweight utility allows you to do just that. • How to turn off Windows Updates • Turn off Windows Updates without any issues • Frequently asked questions #ad# Toggle the Windows updates with just one clickThe application comes with a simple GUI that consists of a single window where you can easily turn the service on and off whenever necessary. While the app displays a message of the current state of service, there is only one button active at the time. The tool includes a shortcut that permits you to access the Updates section in the Control Panel and determine whether your operating system includes the latest update. You should bear in mind that accessing this feature turns the Windows Updates on automatically. It can be argued that you can avoid all sort of issues by accessing the Advanced settings and selecting the option that allows you to download and install updates. Unfortunately, this feature is no longer available with Windows 10 so opting for a specialized app is an alternative to consider. If you are looking for a way to turn off Windows Updates, then NoVirusThanks Win Update Stop is the right solution for you. The lightweight utility allows you to do just that. NoVirusThanks Win Update Stop enables you to toggle the Windows updates with just one click. While the app displays a message of the current state of service, there is only one button active at the time. You can access the Windows Updates section in the Control Panel and determine whether your operating system includes the latest update. Once the Updates service is turned off, you can access the downloads and installations section in the Control Panel. There, you will be able to use the option to download updates without affecting your current operating system. To turn off the Windows updates, select the current state of the Updates service. There are two available options; Off and On. Click on the appropriate button to toggle the Windows updates. NoVirusThanks Win Update Stop is a lightweight utility that enables you to enable and disable the Windows Updates service manually. The app comes with a simple GUI that consists of a single window where you can easily turn the service on and off whenever necessary. While the app displays a message of the current state of service, there is only one button active at the time. The tool includes a shortcut that permits you to access the Updates section in the Control Panel and determine whether your operating system includes the latest update. You should bear in mind that accessing this feature turns the Windows Updates on automatically. It can be argued that you can avoid all sort of issues by accessing the Advanced settings and selecting the option that allows you to download and install updates. Unfortunately, this feature is no longer available with Windows 10 so opting for a specialized app is an alternative to consider. NoVirusThanks

## **System Requirements:**

Minimum: OS: Windows XP, Vista, Windows 7 or Windows 8 Processor: Intel Pentium IV 2.6 GHz, AMD Athlon 64 3.0 GHz Memory: 1 GB RAM Hard disk: 100 MB free space Graphics card: DirectX compatible DirectX: Version 9.0c Sound card: DirectX compatible, 24-bit samples Additional Notes: Remember to have the latest DirectX installed before attempting to run the game.

Related links:

<https://jugueteriapuppe.cl/wp/wp-content/uploads/2022/06/jessdepi.pdf> <http://www.flyerbee.com/?p=158071> <https://omidsoltani.ir/223487/paste-as-file-10-0-6-activation-key-free-updated.html> <http://www.travelmindsets.com/?p=3079> [https://yasutabi.info/wp-content/uploads/2022/06/IMAP\\_Extractors.pdf](https://yasutabi.info/wp-content/uploads/2022/06/IMAP_Extractors.pdf) [https://iraqidinarforum.com/upload/files/2022/06/WFW6DKaJmvckkUsVBuqB\\_07\\_09700130e66b269c4d6ebd6c5d3da09c](https://iraqidinarforum.com/upload/files/2022/06/WFW6DKaJmvckkUsVBuqB_07_09700130e66b269c4d6ebd6c5d3da09c_file.pdf) [\\_file.pdf](https://iraqidinarforum.com/upload/files/2022/06/WFW6DKaJmvckkUsVBuqB_07_09700130e66b269c4d6ebd6c5d3da09c_file.pdf) <https://midwestherbaria.org/portal/checklists/checklist.php?clid=63830> https://www.jesusnanak.com/upload/files/2022/06/TITDxwyTGniUKmOO8jZG\_07\_09700130e66b269c4d6ebd6c5d3da09c [\\_file.pdf](https://www.jesusnanak.com/upload/files/2022/06/TlTDxwyTGniUKmQQ8jZG_07_09700130e66b269c4d6ebd6c5d3da09c_file.pdf) [https://jelenalistes.com/wp-content/uploads/2022/06/Advanced\\_Uninstaller\\_PRO.pdf](https://jelenalistes.com/wp-content/uploads/2022/06/Advanced_Uninstaller_PRO.pdf) <https://newsygadgets.com/wp-content/uploads/2022/06/marfei.pdf> <https://csvcoll.org/portal/checklists/checklist.php?clid=12042> <http://sawkillarmoryllc.com/free-url-site-submitter-spx-crack-activation-key-download-win-mac-updated-2022/> <http://www.studiofratini.com/guitar-synthesiser-pc-crack-free-download-latest/> <http://outsourcebookkeepingindia.com/wp-content/uploads/2022/06/StruCalc.pdf> <https://loquatics.com/quadratic-solver-crack-with-keygen-free-download-win-mac-updated-2022/> <https://thebrothers.cl/menere-0-7-2-crack/> <http://www.terrainsprives.com/wp-content/uploads/2022/06/warchad.pdf> [https://hestur.se/upload/files/2022/06/FZbY7ib5zyRhq1UlNHbO\\_07\\_09700130e66b269c4d6ebd6c5d3da09c\\_file.pdf](https://hestur.se/upload/files/2022/06/FZbY7ib5zyRhq1UlNHbO_07_09700130e66b269c4d6ebd6c5d3da09c_file.pdf) <http://depotterschaijk.nl/2022/06/07/mdesktop-mac-win-2022-latest/> <https://www.yesinformation.com/jcel-0-19-0-crack-download-3264bit-latest/>